# Score-P - A Joint Performance Measurement Run-Time Infrastructure for Periscope, Scalasca, TAU, and Vampir

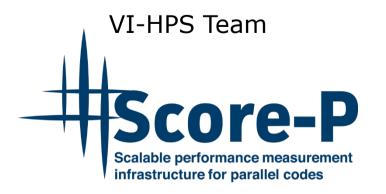

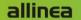

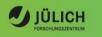

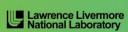

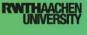

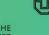

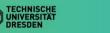

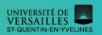

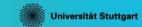

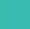

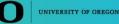

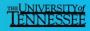

### **Congratulations!?**

- If you made it this far, you successfully used Score-P to
  - instrument the application
  - analyze its execution with a summary measurement, and
  - examine it with one the interactive analysis report explorer GUIs
- ... revealing the call-path profile annotated with
  - the "Time" metric
  - Visit counts
  - MPI message statistics (bytes sent/received)
- ... but how good was the measurement?
  - The measured execution produced the desired valid result
  - however, the execution took rather longer than expected!
    - even when ignoring measurement start-up/completion, therefore
    - it was probably dilated by instrumentation/measurement overhead

#### **Performance analysis steps**

- 0.0 Reference preparation for validation
- 1.0 Program instrumentation
- 1.1 Summary measurement collection
- 1.2 Summary analysis report examination
- 2.0 Summary experiment scoring
- 2.1 Summary measurement collection with filtering
- 2.2 Filtered summary analysis report examination
- 3.0 Event trace collection
- 3.1 Event trace examination & analysis

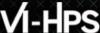

## BT-MZ summary analysis result scoring

```
% scorep-score scorep bt-mz sum/profile.cubex
                                                           40 GB
Estimated aggregate size of event trace:
Estimated requirements for largest trace buffer (max buf):
                                                           11 GB
Estimated memory requirements (SCOREP TOTAL MEMORY):
                                                           11 GB
(warning: The memory requirements cannot be satisfied by Score-P to avoid
intermediate flushes when tracing. Set SCOREP TOTAL MEMORY=4G to get the
maximum supported memory or reduce requirements using USR regions filters.)
                                visits time[s] time[%] time/visit[us]
f1+
               max buf[B]
                                                                     region
      type
       ALL 10,751,698,480 1,639,454,685 1370.23
                                               100.0
                                                               0.84 ALL
       USR 10,666,890,182 1,631,138,069 490.57
                                                35.8
                                                               0.30 USR
       OMP
               83,505,728 8,128,000 876.29
                                               64.0
                                                             107.81 OMP
       COM
            1,178,450 181,300 1.00
                                                0.1
                                                                5.49 COM
       MPI
             124,120
                           7,316
                                         2.37
                                                              324.30 MPT
```

Report scoring as textual output

40 GB total memory 11 GB per rank!

- Region/callpath classification • **MPI** pure MPI functions
  - **OMP** pure OpenMP regions
  - **USR** user-level computation
  - **COM** "combined" USR+OpenMP/MPI
  - ANY/ALL aggregate of all region types

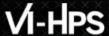

#### BT-MZ summary analysis report breakdown

```
% scorep-score -r scorep bt-mz sum/profile.cubex
 [...]
           max buf[B]
                       visits time[s] time[%] time/visit[us]
                                                              region
flt type
    ALL 10,751,698,480 1,639,454,685 1370.23
                                         100.0
                                                         0.84 AT.T.
    USR 10,666,890,182 1,631,138,069 490.57
                                         35.8
                                                         0.30
                                                              USR
           83,505,728 8,128,000 876.29
                                         64.0
    OMP
                                                       107.81 OMP
    COM
          1,178,450
                      181,300 1.00
                                         0.1
                                                         5.49
                                                              COM
                                   2.37
                                         0.2
                                                       324.30
    MPT
             124,120
                           7,316
                                                              MPT
        3,421,305,420
                       522,844,416
                                  152.22
                                           11.1
                                                         0.29
                                                              matmul sub
                       522,844,416 109.03
        3,421,305,420
                                           8.0
                                                              matvec sub
        3,421,305,420
                       522,844,416 212.79
                                           15.5
                                                              binvcrhs
    USR
    USR
        150,937,332
                      22,692,096
                                   5.23
                                          0.4
                                                              binvrhs
         150,937,332
                      22,692,096
                                   8.04
                                         0.6
                                                         0.35
                                                              lhsinit
    USR
                                         0.2
                                                              exact solution
    USR
          112,194,160
                      17,219,840
                                   3.25
```

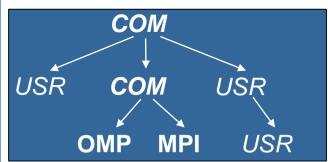

More than
9 GB just for these 6
regions

#### BT-MZ summary analysis score

- Summary measurement analysis score reveals
  - Total size of event trace would be ~40 GB
  - Maximum trace buffer size would be ~11 GB per rank
    - smaller buffer would require flushes to disk during measurement resulting in substantial perturbation
  - 99.75% of the trace requirements are for USR regions
    - purely computational routines never found on COM call-paths common to communication routines or OpenMP parallel regions
  - These USR regions contribute around 36% of total time
    - however, much of that is very likely to be measurement overhead for frequently-executed small routines
- Advisable to tune measurement configuration
  - Specify an adequate trace buffer size
  - Specify a filter file listing (USR) regions not to be measured

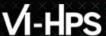

#### BT-MZ summary analysis report filtering

```
% cat ../config/scorep.filt
SCOREP REGION NAMES BEGIN EXCLUDE
hinverhs*
matmul sub*
matvec sub*
exact solution*
binvrhs*
lhs*init.*
timer *
% scorep-score -f ../config/scorep.filt [-c 2] \
      scorep bt-mz sum/profile.cubex
Estimated aggregate size of event trace:
                                                            324 MB
Estimated requirements for largest trace buffer (max buf):
                                                             81 MB
Estimated memory requirements (SCOREP TOTAL MEMORY):
                                                            105 MB
(hint: When tracing set SCOREP TOTAL MEMORY=21MB to avoid \
>intermediate flushes
 or reduce requirements using USR regions filters.)
```

Report scoring with prospective filter listing 6 USR regions

324 MB of memory in total, 81 MB per rank!

Including 2 metric values: 792 MB 198 MB 222 MB

## BT-MZ summary analysis report filtering

| % scorep-score -r -f/config/scorep.filt \        |           |                 |
|--------------------------------------------------|-----------|-----------------|
| scorep_bt-mz_sum/profile.cubex                   |           |                 |
| <pre>flt type   max_buf[B]</pre>                 | time/     | region          |
|                                                  | visit[us] |                 |
| - ALL 10,751,698,480 1,639,454,685 1370.23 100.0 | 0.84      | ALL             |
| - USR 10,666,890,182 1,631,138,069 490.57 35.8   | 0.30      | USR             |
| - OMP 83,505,728 8,128,000 876.29 64.0           | 107.81    | OMP             |
| - COM 1,178,450 181,300 1.00 0.1                 | 5.49      | COM             |
| - MPI 124,120 7,316 2.37 0.2                     | 324.30    | MPI             |
|                                                  |           |                 |
|                                                  | 105 76    |                 |
| * ALL 84,812,796 8,317,305 879.66 64.2           |           | ALL-FLT         |
| + FLT 10,666,885,710 1,631,137,380 490.57 35.8   |           | FLT             |
| - OMP 83,505,728 8,128,000 876.29 64.0           | 107.81    | OMP-FLT         |
| * COM 1,178,450 181,300 1.00 0.1                 | 5.49      | COM-FLT         |
| - MPI 124,120 7,316 2.37 0.2                     | 324.30    | MPI-FLT         |
| * USR 4,498 689 0.00 0.0                         | 3.75      | USR-FLT         |
|                                                  |           |                 |
| + USR 3,421,305,420 522,844,416 152.22 11.1      | 0.29      | matmul sub      |
|                                                  |           |                 |
| + USR 3,421,305,420 522,844,416 109.03 8.0       |           | matvec_sub_     |
| + USR 3,421,305,420 522,844,416 212.79 15.5      |           | binvcrhs_       |
| + USR 150,937,332 22,692,096 5.23 0.4            |           | binvrhs_        |
| + USR 150,937,332 22,692,096 8.04 0.6            | 0.35      | lhsinit_        |
| + USR 112,194,160 17,219,840 3.25 0.2            | 0.19      | exact_solution_ |

Score report breakdown by region

> Filtered routines marked with '+'

#### **BT-MZ** filtered summary measurement

```
% cd bin.scorep
% <editor> scorep.sbatch
[...]
export SCOREP_EXPERIMENT_DIRECTORY=scorep_bt-mz_sum_filter
export SCOREP_FILTERING_FILE=../config/scorep.filt
[...]
% sbatch scorep.sbatch
```

 Set new experiment directory and re-run measurement with new filter configuration

Submit job

# Score-P: Advanced Application Instrumentation

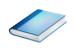

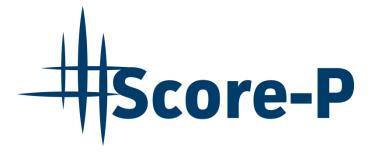

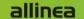

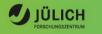

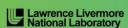

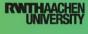

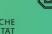

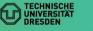

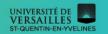

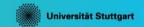

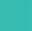

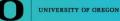

#### **Advanced Application Instrumentation: Score-P Wrapper Scripts**

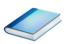

- Hooking up the Score-P instrumenter scorep into complex build environments like Autotools or CMake was always challenging
- Score-P provides new convenience wrapper scripts to simplify this (since Score-P 2.0)
- Autotools and CMake need the used compiler already in the configure step, but instrumentation should not happen in this step, only in the build step

```
SCOREP_WRAPPER=off \
comake .. \
-DCMAKE_C_COMPILER=scorep-icc \
-DCMAKE_CXX_COMPILER=scorep-icpc

Specify the wrapper scripts as the compiler to use
```

- Allows to pass addition options to the Score-P instrumenter and the compiler via environment variables without modifying the *Makefiles*
- Run scorep-wrapper --help for a detailed description and the available wrapper scripts of the Score-P installation

## Score-P: **Advanced Measurement Configuration**

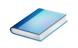

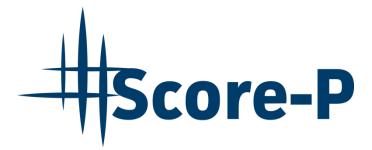

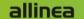

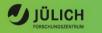

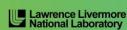

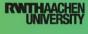

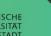

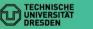

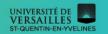

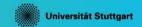

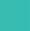

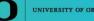

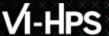

#### **Advanced Measurement Configuration: Sampling**

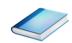

- Sampling as an additional source of events while measurement
- Novel combination of sampling events and instrumentation of MPI, OpenMP, ...
  - Sampling replaces compiler instrumentation (instrument with --nocompiler to further reduce overhead)
  - Instrumentation is used to get accurate times for parallel activities to still be able to identifies patterns of inefficiencies
- Supports profile and trace generation

```
% export SCOREP_ENABLE_UNWINDING=true
% # use the default sampling frequency
% #export SCOREP_SAMPLING_EVENTS=perf_cycles@2000000

% OMP_NUM_THREADS=4 mpiexec -np 4 ./bt-mz_B.4
```

Set new configuration variable to enable sampling

Available since Score-P 2.0, only x86-64 supported currently

#### **Advanced Measurement Configuration: Memory Recording**

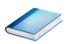

- Record calls to memory API functions and there resulting memory usage changes
  - C, C++, MPI, and SHMEM
  - Fortran only for GNU Compilers
- Supports profile and trace generation
  - Memory leaks are recorded in the profile additionally
  - Resulting traces are not supported by Scalasca yet

```
% export SCOREP_MEMORY_RECORDING=true
% export SCOREP_MPI_MEMORY_RECORDING=true
% OMP_NUM_THREADS=4 mpiexec -np 4 ./bt-mz_W.4
```

 Set new configuration variable to enable memory recording

Available since Score-P 2.0

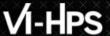

#### **Advanced Measurement Configuration: Metrics**

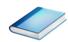

- Available PAPI metrics
  - Preset events: common set of events deemed relevant and useful for application performance tuning
    - Abstraction from specific hardware performance counters,
    - mapping onto available events done by PAPI internally

```
% papi_avail
```

- Native events: set of all events that are available on the CPU
- (platform dependent)

```
% papi_native_avail
```

Note: Due to hardware restrictions:

- Number of concurrently recorded events is limited
- There may be invalid combinations of concurrently recorded events

• Use the metric names in one of the **scorep\_metric\_papi** or **scorep\_metric\_papi\_per\_process** measurement configuration variables separated by comma

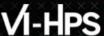

### **Advanced Measurement Configuration: Metrics**

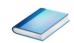

```
% man getrusage
struct rusage {
    struct timeval ru utime; /* user CPU time used */
    struct timeval ru stime; /* system CPU time used */
          ru maxrss; /* maximum resident set size */
   lona
                         /* integral shared memory size */
          ru ixrss;
   long
          ru idrss; /* integral unshared data size */
   long
   long
          ru isrss;
                          /* integral unshared stack size */
          ru minflt;
                           /* page reclaims (soft page faults) */
   long
          ru majflt;
                          /* page faults (hard page faults) */
   long
          ru nswap;
                           /* swaps */
   long
          ru inblock;
                          /* block input operations */
   long
          ru oublock;
                           /* block output operations */
   long
          ru msgsnd;
                           /* IPC messages sent */
   long
                           /* IPC messages received */
   long
          ru msgrcv;
          ru nsignals;
                           /* signals received */
   long
          ru nvcsw;
                          /* voluntary context switches */
   long
                           /* involuntary context switches */
   long
          ru nivcsw;
   } ;
```

- Available resource usage metrics
- Note:
- 1) Not all fields are maintained on each platform.
- 2) Check scope of metrics (per process vs. per thread)
- Use the member names in one of these measurement configuration variables separated by comma:
  - SCOREP METRIC RUSAGE
  - SCOREP\_METRIC\_RUSAGE\_PER\_PROCESS

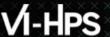

#### **Advanced Measurement Configuration: CUDA**

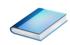

Record CUDA events with the CUPTI interface

% export SCOREP CUDA ENABLE=gpu, kernel, idle

- All possible recording types
  - runtime CUDA runtime API
  - driver CUDA driver API
  - gpu GPU activities
  - kernelCUDA kernels
  - idle GPU compute idle time
  - memcpy CUDA memory copies

#### **Score-P User Instrumentation API**

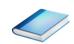

- Can be used to mark initialization, solver & other phases
  - Annotation macros ignored by default
  - Enabled with [--user] flag of instrumenter
  - Defines SCOREP\_USER\_ENABLE
- Appear as additional regions in analyses
  - Distinguishes performance of important phase from rest
- Can be of various type
  - E.g., function, loop, phase
  - See user manual for details
- Available for Fortran / C / C++

### Score-P User Instrumentation API (Fortran)

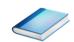

```
#include "scorep/SCOREP User.inc"
subroutine foo (...)
  ! Declarations
 SCOREP USER REGION DEFINE ( solve )
  ! Some code
  SCOREP USER REGION BEGIN( solve, "<solver>", \
                             SCOREP USER REGION TYPE LOOP )
  do i=1,100
   [...]
 end do
  SCOREP USER REGION END ( solve )
  ! Some more code...
end subroutine
```

- Requires processing by the C preprocessor
  - For most compilers, this can be automatically achieved by having an uppercase file extension, e.g., main.F or main F90

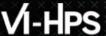

#### Score-P User Instrumentation API (C/C++)

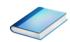

```
#include "scorep/SCOREP User.h"
void foo()
  /* Declarations */
 SCOREP USER REGION DEFINE ( solve )
 /* Some code... */
  SCOREP USER REGION BEGIN( solve, "<solver>",
                             SCOREP USER REGION TYPE LOOP )
  for (i = 0; i < 100; i++)
    [...]
  SCOREP USER REGION END ( solve )
  /* Some more code... */
```

### Score-P User Instrumentation API (C++)

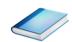

```
#include "scorep/SCOREP User.h"
void foo()
  // Declarations
  // Some code...
    SCOREP USER REGION ( "<solver>",
                         SCOREP USER REGION TYPE LOOP )
    for (i = 0; i < 100; i++)
  // Some more code...
```

#### **Score-P Measurement Control API**

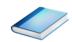

- Can be used to temporarily disable measurement for certain intervals
  - Annotation macros ignored by default
  - Enabled with [--user] flag

```
#include "scorep/SCOREP_User.inc"

subroutine foo(...)
! Some code...
SCOREP_RECORDING_OFF()
! Loop will not be measured
do i=1,100
    [...]
end do
SCOREP_RECORDING_ON()
! Some more code...
end subroutine
```

```
#include "scorep/SCOREP_User.h"

void foo(...) {
    /* Some code... */
    SCOREP_RECORDING_OFF()
    /* Loop will not be measured */
    for (i = 0; i < 100; i++) {
        [...]
    }
    SCOREP_RECORDING_ON()
    /* Some more code... */
}</pre>
```

Fortran (requires C preprocessor)

C / C++

## Score-P: Conclusion and Outlook

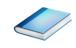

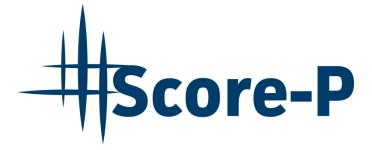

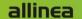

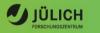

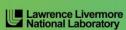

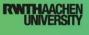

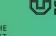

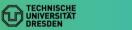

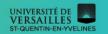

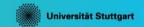

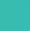

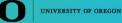

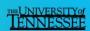

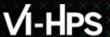

#### **Project management**

- Ensure a single official release version at all times which will always work with the tools
- Allow experimental versions for new features or research
- Commitment to joint long-term cooperation
  - Development based on meritocratic governance model
  - Open for contributions and new partners

#### **Future features**

- Scalability to maximum available CPU core count
- Support for emerging architectures and new programming models
- Features currently worked on:
  - User provided wrappers to 3<sup>rd</sup> party libraries
  - Hardware and MPI topologies
  - Basic support of measurement without re-compiling/-linking
  - I/O recording
  - Java recording
  - Persistent memory recording (e.g., PMEM, NVRAM, ...)

#### **Further Information**

- Community instrumentation & measurement infrastructure
  - Instrumentation (various methods) and sampling
  - Basic and advanced profile generation
  - Event trace recording
  - Online access to profiling data
- Available under New BSD open-source license
- Documentation & Sources: <a href="http://www.score-p.org">http://www.score-p.org</a>
- User guide also part of installation:
- Support and feedback: Support@score-p.org
- Subscribe to news@score-p.org, to be up to date